AutoCAD Crack Activation Code With Keygen For PC (Latest)

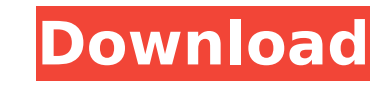

## **AutoCAD Crack + [Latest] 2022**

AutoCAD Crack Keygen is published in 2017 under the GNU Affero General Public License. For more information about AutoCAD Cracked Version or the AutoCAD logo, visit:

## **AutoCAD With Full Keygen**

Keywords AutoCAD uses "keywords" to perform commands. These keywords are not programmed in any programming language, but instead are provided by the user. AutoCAD organizes keywords into categories, and keywords are assigned to individual drawings and drawing elements. To use a keyword, the user creates a reference to the keyword in a drawing. When the keyword is used in a drawing, the action is automatically performed. AutoCAD's keywords are hierarchical. Drawing elements (text, line, polyline, arc, 3D entities, etc.) support an extensive set of keywords. In addition, all drawings support all types of drawing elements. These include the top-level keyword, which references the current drawing element, as well as the next-level keyword. Keywords are used in five different ways: Use an extended keyword to identify a drawing element. A drawing element may be identified by using an extended keyword, which includes a drawing element number, and the name of the drawing element. For example, the top-level keyword #Name# is used to identify the currently active drawing element. Use an extended keyword to access data in a drawing element, such as the number of points in a line or arc. Use a keyword to create a drawing element. Use a keyword to access data in a drawing element. For example, a drawing element contains a number of attributes. A keyword may be used to access those attributes. Use a keyword to draw a line, arc, text or other drawing elements. For example, #Text (Sketch Object)# creates a text object. A drawing element supports various properties, including base point, dimensions and style. Properties may also be declared in an extended keyword or via the Property Manager, as described below. The base point is the location in the drawing where the drawing element is created. The dimensions are the length and width of the drawing element, including the objects it contains, such as text or line segments. A drawing element style includes a line color, stroke color, line weight and so on. Style A drawing element style is defined by an extended keyword, which contains the name of the style. The style may be declared in a drawing, either in a table cell in the Text panel or in the Format Property panel. A drawing element may support multiple styles. A drawing element style may also be defined in the Style Manager, a dialog box that allows style selection. For example, the "Sket ca3bfb1094

### **AutoCAD Crack+ Download [Win/Mac]**

Go to "File > Preferences > Autodesk > Activation". In the window that opens, click the "Activate" button to activate Autodesk AutoCAD. For other keygens If you don't have keygen, you can try to replace the "KeygenTool" in the main executable. See also Autodesk AutoCAD keygens Autodesk AutoCAD keygens References Category:Autodesk software Category:Utilities for AutoCADFirst of all, it's November, so of course you're going to see me at the gym. Getting fit, toning up, staying in shape, getting fit, being healthy, being fit, living a fit lifestyle, being fit, being healthy, getting fitter, healthier, getting fit, living a fit lifestyle, getting fit, toned, living a fit lifestyle. It's a never-ending journey. I'm just going to go ahead and start by saying that if you're reading this, you're either going to be: 1. Going to Google it for a better definition of fitness, or 2. Go get some exercise and sweat it out. The goal is to show you the true meaning of fitness, and to live a fit lifestyle. Without going too much into what that means, let's go through the four phases of fitness in a lifetime. Phase 1: Beginnings The first phase of fitness is the beginner stage. I mean, you've seen me in gym class at school, right? That's the first time you get to witness what I'm talking about. Phase 2: Contemplations The second phase of fitness is the contemplation stage. I'm already getting personal. Phase 3: Contemplation, followed by action The third phase of fitness is the contemplation stage. I'm already getting personal. Then I get to action. That's when you actually begin to witness what I'm talking about. Phase 4: Mastering fitness The final phase of fitness is where you have mastered it. You're no longer searching for a definition of fitness, or the perfect one. Fitness is a mindset, and you are the fitness-master. Fitness Is A Mindset What I

# **What's New in the?**

Drawings and formats: Built-in support for the new Adobe Illustrator XD and improved editing of AutoCAD drawings created in earlier versions of AutoCAD (video: 1:24 min). Navigation: Drawing and camera tracking navigation with the new Navigate - tool selector (video: 1:21 min.) Working with the Navigate - tool selector: Fast two-click connection to the Navigate - tool selector. Flooring Tools: Get accurate flooring from a single click. New capabilities for the LayOut Layout - floor command for 2D flooring, including improved placement and measurement for complex flooring patterns, and the AutoLayout - floor command for 3D flooring (video: 1:24 min). Flooring Improvements: Comprehensive new features for 2D and 3D flooring. Text Options: More text control than ever before with support for a full set of features including optical corrections. Text Editing: Get a simpler, more responsive text tool, with a new option to use the previous command under the new Text - edit command. Text Environment and Style Improvements: Fast new text generation with cross-sheet text importing and exporting. New Layers, Tools, and Commands: Layers in AutoCAD: Make your most important drawing elements more accessible by adding new custom layers and move your objects to them (video: 1:36 min.). Quick-selectable layers: Quickly select layers and other objects from a menu. New Tag, Vertex, and Edge commands: Convert AutoCAD objects to a new, editable tag layer. Then use any object selection tool or the 3D manipulation commands to select any tagged object. Add, Delete, and Move geometric components: Quickly add, delete, and move any geometric component (video: 1:19 min.). Axes: Create and manipulate 2D and 3D axes. You can perform 2D and 3D operations on objects with coordinates and measure based on any selected object or axis, and control the display of axes on any scale (video: 1:22 min.). Import and export geometry: Import any AutoCAD object or a 2D or 3D coordinate set into a new

#### **System Requirements For AutoCAD:**

Minimum: OS: Windows XP, Vista, 7 Processor: Core 2 Duo 2.6 GHz Memory: 2 GB RAM Graphics: NVIDIA GeForce 9600M GT DirectX: Version 9.0c Network: Broadband Internet connection Storage: 6 GB available space Recommended: Processor: Core 2 Duo 3.2 GHz Memory: 4 GB RAM Graphics: NVIDIA GeForce GTX 770 DirectX: Version 9

# Related links:

<http://peoniesandperennials.com/?p=11872> [https://mugnii.com/wp-content/uploads/2022/07/AutoCAD\\_\\_Crack\\_License\\_Key\\_Full\\_Download\\_For\\_PC.pdf](https://mugnii.com/wp-content/uploads/2022/07/AutoCAD__Crack_License_Key_Full_Download_For_PC.pdf) <https://esmuseum.com/wp-content/uploads/2022/07/AutoCAD-46.pdf> <https://buyliveme.com/wp-content/uploads/2022/07/xangua.pdf> <http://movingservices.us/?p=50514> <https://davidocojewelers.com/autocad-crack-activation-code-with-keygen-2> <https://institutoideia.org/wp-content/uploads/2022/07/AutoCAD-8.pdf> <http://www.giffa.ru/politicscommentary/autocad-crack-3264bit-21/> <https://moorlandsisoc.org/wp-content/uploads/2022/07/salakae.pdf> <https://explorerea.com/?p=18139> <http://uniqueadvantage.info/?p=39385> <http://stv.az/?p=31968> <http://shop.chatredanesh.ir/?p=78594> [https://www.netcolf.it/wp-content/uploads/2022/07/AutoCAD\\_Crack\\_\\_Keygen\\_For\\_LifeTime\\_2022.pdf](https://www.netcolf.it/wp-content/uploads/2022/07/AutoCAD_Crack__Keygen_For_LifeTime_2022.pdf) <https://kramart.com/autocad-crack-with-key-free-download-2/> <https://classifieds.cornerecho.com/advert/autocad-24-0-crack-license-code-keygen-updated-2022/> <https://rebon.com.co/autocad-crack-pc-windows-4/> <http://www.benningtonfol.org/autocad-2022-24-1-crack-free-download-win-mac-latest-2022/> <https://ig-link.com/autocad-crack-activation-code-latest-2022/> <http://www.turksjournal.com/?p=22630>